#### **Autodesk AutoCAD Crack Activador**

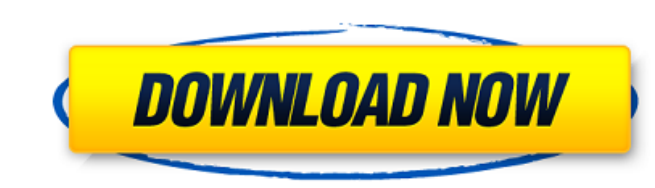

### **AutoCAD Crack+ Gratis [Ultimo-2022]**

"Autodesk, AutoCAD y Autodesk Inventor". Origen del mapa de AutoCAD. Imagen © 2014 Autodesk. "Nos enorgullece presentar AutoCAD® 2013, el producto de Autodesk® más potente y repleto de funciones que jamás haya existido". Autodesk, Inc., 2018. Consultado el 19 de agosto de 2018. Introducción Mientras que otros programas CAD, como el AutoCAD estándar, existen desde hace muchos años, AutoCAD 2013 es el último paquete CAD de gama alta de Autodesk y representa una nueva dirección para el programa. Con las capacidades y la tecnología más recientes, AutoCAD 2013 es ideal para ingenieros, arquitectos y otros profesionales que requieren capacidades tanto de dibujo como de diseño. En una encuesta reciente sobre la adopción de software en la industria de la construcción, Autodesk fue votado como el software CAD más popular y de más rápido crecimiento, y este galardón se debe, en parte, a la continua adopción de la aplicación como paquete de diseño estándar entre las empresas de arquitectura e ingeniería. y otros profesionales en los EE. UU. y en todo el mundo. Autodesk AutoCAD 2013 Para aquellos familiarizados con versiones anteriores de Autodesk AutoCAD, la nueva versión 2013 ofrece muchas características nuevas, que incluyen: Componentes 3D Plantillas de dibujo basadas en proyectos Capacidades de subobjetos Almacén 3D Herramientas de dibujo mejoradas Herramientas y funcionalidades mejoradas Nuevas características específicas de la industria para usuarios domésticos y comerciales Almacén 3D El Almacén 3D es una base de datos de objetos 3D que se pueden utilizar con fines de diseño. Actualmente se puede acceder al Almacén 3D a través de un navegador web o a través de las aplicaciones móviles para iOS y Android. El Almacén 3D proporciona cientos de objetos 3D gratuitos y muchos más están disponibles para su compra a través del mercado en línea de Autodesk. Basado en la idea de Autodesk de hacer un Almacén 3D que se pueda buscar y reutilizar, el almacén está diseñado para permitir a los usuarios encontrar rápidamente un objeto que se puede usar para cualquier cantidad de proyectos de diseño.Una herramienta de búsqueda visual permite a los usuarios navegar a través de los objetos 3D en una categoría particular. Los usuarios pueden agregar objetos seleccionados a un proyecto de Autodesk para usarlos en ese proyecto. Los usuarios también pueden encontrar modelos 3D a la venta en Autodesk Marketplace, donde los modelos se pueden comprar a través de Autodesk o directamente a través de vendedores externos. Los modelos se pueden descargar desde el Almacén 3D

### **AutoCAD Gratis [Win/Mac] (Actualizado 2022)**

Modelado de diseño Modelo Desde AutoCAD R12, admite un nuevo formato de archivo, denominado formato de archivo "Pro Modeling" de AutoCAD. Este es un formato de archivo

de modelado basado en DXF que utilizan muchos programas de modelado 3D, como Rhino, Navisworks, CATIA de Dassault Systèmes, DesignCenter de Autodesk y Rhino de PTC. Puede ser leído por AutoCAD y utilizado para crear dibujos 2D y modelos 3D, ensamblando la información adecuada del archivo del modelo en el dibujo. Hay varios métodos disponibles para generar elementos de modelo, incluido el método "Centro de masa" utilizado por el "Centro de diseño". El modelo se crea en tres etapas: creación de la geometría y sus atributos, luego la creación de los atributos de los materiales utilizados y finalmente la creación de cualquier texto o etiquetas. Revisar Versiones Historia Antes de AutoCAD 2D, el primer programa de AutoCAD, Autodesk comenzó a desarrollar una aplicación CAD para la plataforma Apple II. Produjeron AutoCAD 1 en 1977. Autodesk lanzó la versión 1.0 de AutoCAD el 22 de noviembre de 1978. La primera versión de AutoCAD que estuvo disponible para DOS fue AutoCAD 2.5. La primera versión de Windows de AutoCAD, AutoCAD 2.5, se lanzó el 31 de octubre de 1989. El 14 de febrero de 1999, AutoCAD 2.5 se actualizó a AutoCAD 2000. Se lanzó una nueva versión de AutoCAD, AutoCAD LT, como actualización de AutoCAD 2.5. AutoCAD 2D para Windows se lanzó como una actualización de AutoCAD 2.5 en enero de 2001. El 31 de mayo de 2010, se lanzó AutoCAD 2010 como una versión de AutoCAD dirigida a usuarios individuales. AutoCAD 2010 SE, una versión de AutoCAD con soporte ACES integrado, se lanzó el 8 de julio de 2010. AutoCAD 2012 se lanzó el 10 de septiembre de 2011 como la próxima generación de AutoCAD. Esta versión trajo nuevas funciones como Project Aero, objetos paramétricos, definiciones de bloques, el servicio de colaboración basado en la nube WaterWorks y un nuevo tipo de dibujo en 2D. AutoCAD 2013 se lanzó el 15 de julio de 2012.AutoCAD 2013 se basa en la arquitectura de AutoCAD 2010. 27c346ba05

# **AutoCAD [Actualizado-2022]**

Configure una conexión de red: en Archivo -> Red, configure Compartir red en 'Internet compartir' -> 'Agregar o quitar'. Establezca la dirección IP de la PC que ejecuta Autocad/AutoCAD en 192.168.1.15. Establezca la máscara de red en 255.255.255.0. Conecte la PC a la conexión de red. (En la ventana en la parte inferior de la barra de tareas hay un icono de 'Red' en el que se puede hacer clic para conectarse a la red) En la barra de tareas hay un botón 'Inicio'. Haga clic en eso para iniciar el Programa Autocad/AutoCAD. También hay una descarga de Windows Autocad en P: ¿Cómo obtengo el valor de un elemento clonado en un objeto jQuery? Dado un objeto jQuery que contiene varios elementos clonados, ¿cómo puedo obtener un valor particular de uno de los elementos clonados? Por ejemplo, dado un div con id myID que contiene algún valor, me gustaría obtener el valor del div cuando ejecuto un comando jQuery. En otras palabras, dado un objeto jQuery que contiene varios elementos clonados, ¿cuál es el equivalente de esto? \$('#miID').texto(); A: Para obtener el valor de un elemento clonado, puede usar.val() Descripción: Obtenga el valor del primer elemento en el conjunto de elementos coincidentes o establezca el valor de cada elemento coincidente. valor var = \$('#myID').clone().val(); Puede encontrar más información en la API: Con más de 1200 atracciones en California, California Screamin' es el rey indiscutible de los parques temáticos. California Screamin' se concibió en la década de 1960 como un parque de atracciones de temática "occidental". Ubicado en el área del casco antiguo de Los Ángeles, el parque fue diseñado para ser un lugar pequeño y personal donde pudieras escapar de tu vida diaria. Los fines de semana, el parque atraía multitudes de hasta 20.000 personas. California Screamin' cerró en 1993, pero el parque volvió a la vida gracias a una empresa llamada Major League Baseball Advanced Media, o MLAM. MLAM ha pasado por tres iteraciones desde que fue reabierto en 1999. El parque

# **?Que hay de nuevo en AutoCAD?**

Agregue y edite texto directamente en 2D y 3D. Utilice la herramienta Insertar y editar texto para agregar y editar texto en dibujos 2D. En 3D, la herramienta Insertar texto se puede utilizar para editar texto directamente en el espacio 3D o insertar texto en dibujos vinculados. Utilice la herramienta Órbita para volver rápidamente a cualquier vista 3D. Utilice la navegación de PowerPoint en AutoCAD por primera vez. Mejores herramientas colaborativas con el nuevo panel Vínculos. Fije y congele ensamblajes en cualquier tablero o archivo compartido. Utilice la nueva herramienta JDB para crear y editar animaciones. Crea y comparte capas personalizadas. Haga operaciones más rápidas con la nueva entrada dinámica. Cree una geometría de modelo mejor y más automatizada con el nuevo comando 3D. Utilice la nueva herramienta Valla para crear y editar barandas. Colabore con un soporte DXF más preciso. Vea archivos DGN, DWG y XDF en el mundo de AutoCAD. Exportación de marcado y uso compartido de marcado: Exporte sus dibujos a una mayor selección de formatos. Exporte sus dibujos a los formatos Microsoft PowerPoint, PDF, SVG y PNG. Exporte también a otros formatos, como PDF/X, DXF, DWG y EPS. Importe y edite texto directamente en PowerPoint. Acceda a una variedad de nuevas anotaciones de dibujo en PowerPoint. Calidad de conexión y alcance mejorados en el mundo 3D. Crea y edita animaciones directamente en PowerPoint. Crea y edita cualquier modelo 3D en PowerPoint. Comparta diagramas y dibujos anotados con la presentación de diapositivas de PowerPoint. Cree anotaciones personalizadas en PowerPoint. Cree diseños de diapositivas personalizados para PowerPoint. Importe y edite dibujos directamente en Acrobat. Importe directamente desde archivos PDF, Acrobat o una PC con Windows o Mac. Edite directamente en Acrobat o en AutoCAD. Agregue y edite anotaciones directamente en Acrobat. Edite anotaciones directamente en Acrobat. Agregue y edite capas directamente en Acrobat. Edite texto directamente en Acrobat. Cree anotaciones personalizadas en Acrobat. Cree una nueva ventana de entrada dinámica. Nuevos paneles de cinta. Acceda al panel Cinta de opciones por primera vez. Utilice la nueva Navegación de documentos interactivos

## **Requisitos del sistema:**

Cómo instalar: Desempaque, suelte y corra. Créditos: mantequillas Participó en el desarrollo del mod y creó el modelo, las texturas y los sonidos. Samuels. Ella fue una de las personas que me apoyó en este proyecto, también hizo un muy buen trabajo como modelo. Toneladas de personas que hacen cosas asombrosas, pero no puedo enumerarlas a todas. Me gustaría agradecerles todo el apoyo, se lo merecen. La gran mayoría de los tratamientos actuales para la infección por el VIH tienen como objetivo reducir los niveles de virus en el

Enlaces relacionados:

<https://5e19.com/autocad-2019-23-0-crack-parche-con-clave-de-serie-descarga-gratis-for-windows/> [http://cubaricosworld.com/wp-content/uploads/2022/06/Autodesk\\_AutoCAD\\_\\_Crack\\_Codigo\\_de\\_registro\\_Descarga\\_gratis\\_2022.pdf](http://cubaricosworld.com/wp-content/uploads/2022/06/Autodesk_AutoCAD__Crack_Codigo_de_registro_Descarga_gratis_2022.pdf) <https://trikonbd.com/autocad-crack-pc-windows-2/> [https://vega-eu.com/wp-content/uploads/2022/06/AutoCAD\\_\\_Crack\\_\\_-1.pdf](https://vega-eu.com/wp-content/uploads/2022/06/AutoCAD__Crack__-1.pdf) <https://ppm24x7.com/archives/51813> <http://tekbaz.com/2022/06/29/autocad-crack-gratis-for-pc/> [http://annarborholistic.com/wp-content/uploads/2022/06/AutoCAD\\_Crack\\_\\_\\_Torrent\\_Codigo\\_de\\_activacion\\_Descargar\\_X64\\_Mas\\_reciente.pdf](http://annarborholistic.com/wp-content/uploads/2022/06/AutoCAD_Crack___Torrent_Codigo_de_activacion_Descargar_X64_Mas_reciente.pdf) <https://nasscom.in/sites/default/files/webform/career-resume/berlava85.pdf> [https://www.fooos.fun/social/upload/files/2022/06/GCbzeAsl1M3vFpthupO1\\_29\\_22ac71d1f848d819e598639b837068cf\\_file.pdf](https://www.fooos.fun/social/upload/files/2022/06/GCbzeAsl1M3vFpthupO1_29_22ac71d1f848d819e598639b837068cf_file.pdf) <https://lucviet.com/autocad-crack-descargar/> [https://alocallist.com/wp-content/uploads/2022/06/Autodesk\\_AutoCAD\\_Crack\\_Gratis\\_For\\_Windows.pdf](https://alocallist.com/wp-content/uploads/2022/06/Autodesk_AutoCAD_Crack_Gratis_For_Windows.pdf) <https://www.slas.lk/advert/autocad-2020-23-1-crack-gratis-abril-2022/> <https://lear.orangeslash.com/advert/autodesk-autocad-2019-23-0-crack-codigo-de-registro-mas-reciente/> [https://cristianosencontacto.com/wp-content/uploads/2022/06/AutoCAD\\_\\_Crack\\_Codigo\\_de\\_registro\\_Gratis\\_2022.pdf](https://cristianosencontacto.com/wp-content/uploads/2022/06/AutoCAD__Crack_Codigo_de_registro_Gratis_2022.pdf) [https://7smabu2.s3.amazonaws.com/upload/files/2022/06/1xXBOTJk4wQsekpW6jmk\\_29\\_5406cef33f8bea176d8832c717e549cf\\_file.pdf](https://7smabu2.s3.amazonaws.com/upload/files/2022/06/1xXBOTJk4wQsekpW6jmk_29_5406cef33f8bea176d8832c717e549cf_file.pdf) [https://mandarinrecruitment.com/system/files/webform/autocad\\_729.pdf](https://mandarinrecruitment.com/system/files/webform/autocad_729.pdf) <https://cambodiaonlinemarket.com/autocad-crack-con-clave-de-producto-gratis-for-windows/> <https://www.uapipetrades.org/sites/default/files/webform/tagotti746.pdf> <https://valentinesdaygiftguide.net/?p=25144> [https://www.careion.be/sites/default/files/webform/AutoCAD\\_85.pdf](https://www.careion.be/sites/default/files/webform/AutoCAD_85.pdf)